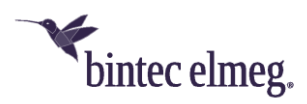

# **Release Notes System Software 2.4.1.1**

# **Inhalt**

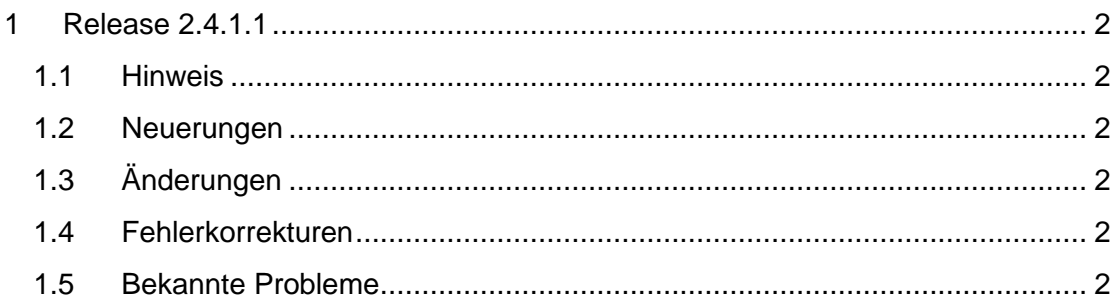

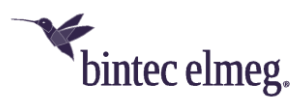

## <span id="page-1-0"></span>**1 Release 2.4.1.1**

#### <span id="page-1-1"></span>**1.1 Hinweis**

#### **Diese Version steht nur für die Geräte W2022ac/W2022ac-ext zur Verfügung.**

#### <span id="page-1-2"></span>**1.2 Neuerungen**

- **802.11r (Fast BSS Transition):** 802.11r ermöglicht auch bei stark verschlüsselten WLAN-Netzen eine unterbrechungsfreie Verbindung, wenn der WLAN-Client von einem zum einen anderen Access Point wechselt. Die Funktion ist über das GUI des Access Points oder über den WLAN Controller (ab Release 10.2.8 des WLAN Controller) konfigurierbar.
- **Client Management 802.11k/v:** 802.11k/v tauscht Informationen zwischen WLAN Client und WLAN Access Point aus und steuert auf Basis dieser Informationen die Lastverteilung zwischen mehreren Access Points effizienter. Die Funktion ist über das GUI des Access Points oder über den WLAN Controller (ab Release 10.2.8 des WLAN Controller) konfigurierbar.
- **U-APSD (Unscheduled Automatic Power Save Delivery):** Diese Funktion kann Endgeräte (z. B. Voice over WLAN Phones) in den Power-Save-Mode schalten. Die Funktion ist über das GUI des Access Points oder über den WLAN Controller konfigurierbar.
- **Stärkere Verschlüsselungsalgorithmen** wie AES-256 sind nun über das GUI des Access Points oder über den WLAN Controller (ab Release 10.2.8 des WLAN Controller) konfigurierbar.
- **Erweiterte Konfigurationsmöglichkeiten über den WLAN Controller:** Ab dem WLAN Controller Release 10.2.8 können alle WPA3-Einstellungen (WPA3-SAE, WPA2/3, WPA3-Enterprise, WPA2/3-Enterprise, OWE, OWE-Transition) auch über den WLAN Controller konfiguriert werden.
- Zahlreiche Sicherheitsupdates

### <span id="page-1-3"></span>**1.3 Änderungen**

• **–**

#### <span id="page-1-4"></span>**1.4 Fehlerkorrekturen**

- Die Ausführungsgeschwindigkeit beim Ausrollen einer Konfiguration über den WLAN Controller wurde deutlich verbessert.
- Über den WLAN Controller können jetzt alle (max. 8) SSIDs ausgerollt werden.
- **ER#4376:** SSIDs, die ein Apostroph enthielten, wurden über den WLAN Controller nicht ausgerollt.
- **ER#3865:** Die Zuweisung einer VLAN-ID über das GUI des Access Points war bei Auswahl der Sprache "German" oder "Spanish" nicht möglich.

#### <span id="page-1-5"></span>**1.5 Bekannte Probleme / Einschränkungen**

• **Unerwünschte Fehlermeldung:** Im Menü **LAN > IP-Konfiguration** kann unter gewissen Umständen beim Aufruf der Seite die Fehlermeldung *Alert:* 

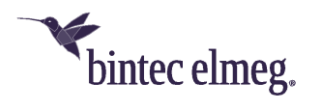

*vyos\_meta.cpp-306: vyos type (interface) not supported yet* angezeigt werden. Die Warnmeldung ist für den Betrieb nicht relevant.

• **Verwaltung über be.SDx:** Falls ein Access Point über **be.SDx** verwaltet werden soll, ist das Release 2.4.2.1 oder höher notwendig. Falls auf dem Access Point ein Release älter als 2.4.1.1 installiert ist, ist es nötig vor dem Update auf 2.4.2.1 oder höher das Release 2.4.1.1 installieren.